**by Dmitry Pavlov**

**Data Binding** – механизм для связывания данных с элементами управления, которые эти данные отображают.

Элементами управления пользовательским интерфейсом являются все классы, унаследованные непосредственно от класса **System.Web.UI.Control** или от его потомков.

В MSDN все эти классы имеют примерно такое описание для метода DataBind:

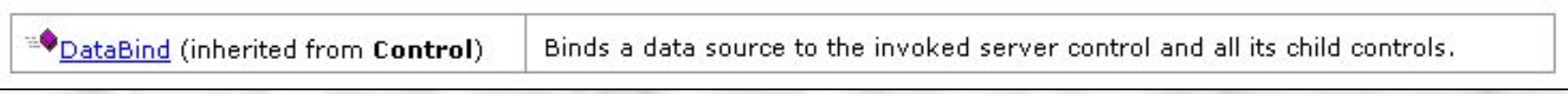

#### 日 <<<<</>
Control System.Web.UI.Control class Base Types System.Object □ - System.ComponentModel.IComponent - System. IDisposable - DataBindingsAccessor -O IParserAccessor □ ● Derived Types 日 % System.Web.UI.BasePartialCachingControl  $\le$  derived classes  $> \dots$ System.Web.UI.DataBoundLiteralControl System.Web.UI.DesignerDataBoundLiteralControl 日 % System. Web.UI.HtmlControls.HtmlControl < derived classes > ... Html controls System.Web.UI.LiteralControl System.Web.UI.TemplateControl System.Web.UI.Page Pages System.Web.UI.UserControl User controls System.Web.UI.WebControls.Literal System.Web.UI.WebControls.PlaceHolder System.Web.UI.WebControls.Repeater [\*] System.Web.UI.WebControls.RepeaterItem 日 % System. Web.UI. WebControls. WebControl Web controls System.Web.UI.WebControls.AdRotator 日 3 System. Web.UI. WebControls. BaseDataList [\*] System.Web.UI.WebControls.DataGrid System. Web.UI. WebControls. DataList System.Web.UI.WebControls.Button A: System.Web.UI.WebControls.Calendar 日 % System. Web.UI. WebControls. CheckBox System.Web.UI.WebControls.RadioButton System.Web.UI.WebControls.DataListItem System.Web.UI.WebControls.HyperLink 日 % System.Web.UI.WebControls.Image System.Web.UI.WebControls.ImageButton 日 % System.Web.UI.WebControls.Label 日 % System. Web.UI. WebControls. BaseValidator 日 % System.Web.UI.WebControls.BaseCompareValidator System.Web.UI.WebControls.CompareValidator System.Web.UI.WebControls.RangeValidator System.Web.UI.WebControls.CustomValidator System.Web.UI.WebControls.RegularExpressionValidator System.Web.UI.WebControls.RequiredFieldValidator System.Web.UI.WebControls.LinkButton 日 % System.Web.UI.WebControls.ListControl System.Web.UI.WebControls.CheckBoxList System.Web.UI.WebControls.DropDownList System.Web.UI.WebControls.ListBox System.Web.UI.WebControls.RadioButtonList System.Web.UI.WebControls.Panel System.Web.UI.WebControls.Table 日 % System.Web.UI.WebControls.TableCell System.Web.UI.WebControls.TableHeaderCell 日 化 System.Web.UI.WebControls.TableRow System.Web.UI.WebControls.DataGridItem System.Web.UI.WebControls.TextBox System. Web.UI. WebControls. ValidationSummary

System.Web.UI.WebControls.Xml

#### ASP Page Data Binding

#### **Иерархия наследников класса System.Web.UI.Control**

Все производные классы (за исключением классов, помеченных \*) наследуют реализацию метода DataBind определенную в базовом классе без изменений:

```
public class Control : IComponent, IDisposable, IParserAccessor, IDataBindingsAccessor {
   11...private static readonly object EventDataBinding;
   private ControlCollection
                               controls;
   private EventHandlerList
                               events;
   11...public virtual void DataBind() {
                                              Контрол инициирует событие DataBinding
       this. OnDataBinding (EventArgs. Empty);
       if (this \_ controls == null) (
           return:
       string errorMsg = this. controls. SetCollection ReadOnly ("Parent collections readonly");
                                                         Метод DataBind вызывается для
       for (int i = 0; i < this. controls. Count; i++) {
                                                         каждого контрола в коллекции
           this. controls[i]. DataBind();
                                                         дочерних контролов текущего.
       this._controls.SetCollectionReadOnly(errorMsg);
   11...protected virtual void OnDataBinding(EventArgs e) {
       if (this. events != null) (
           EventHandler handler = this. events[Control.EventDataBinding] as EventHandler;
           if (handler != null) (
               handler(this, e);
   11...* - метод DataBind() переопределен
```
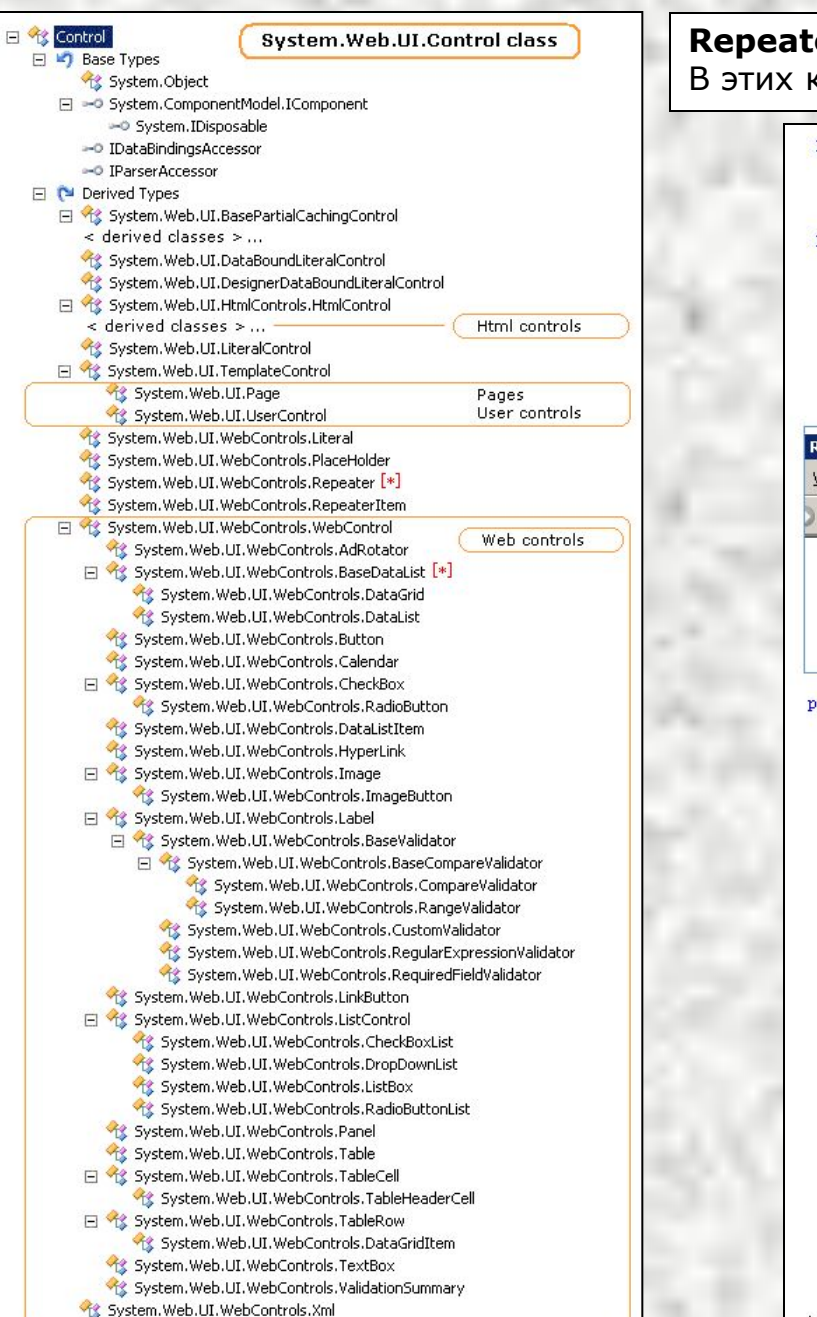

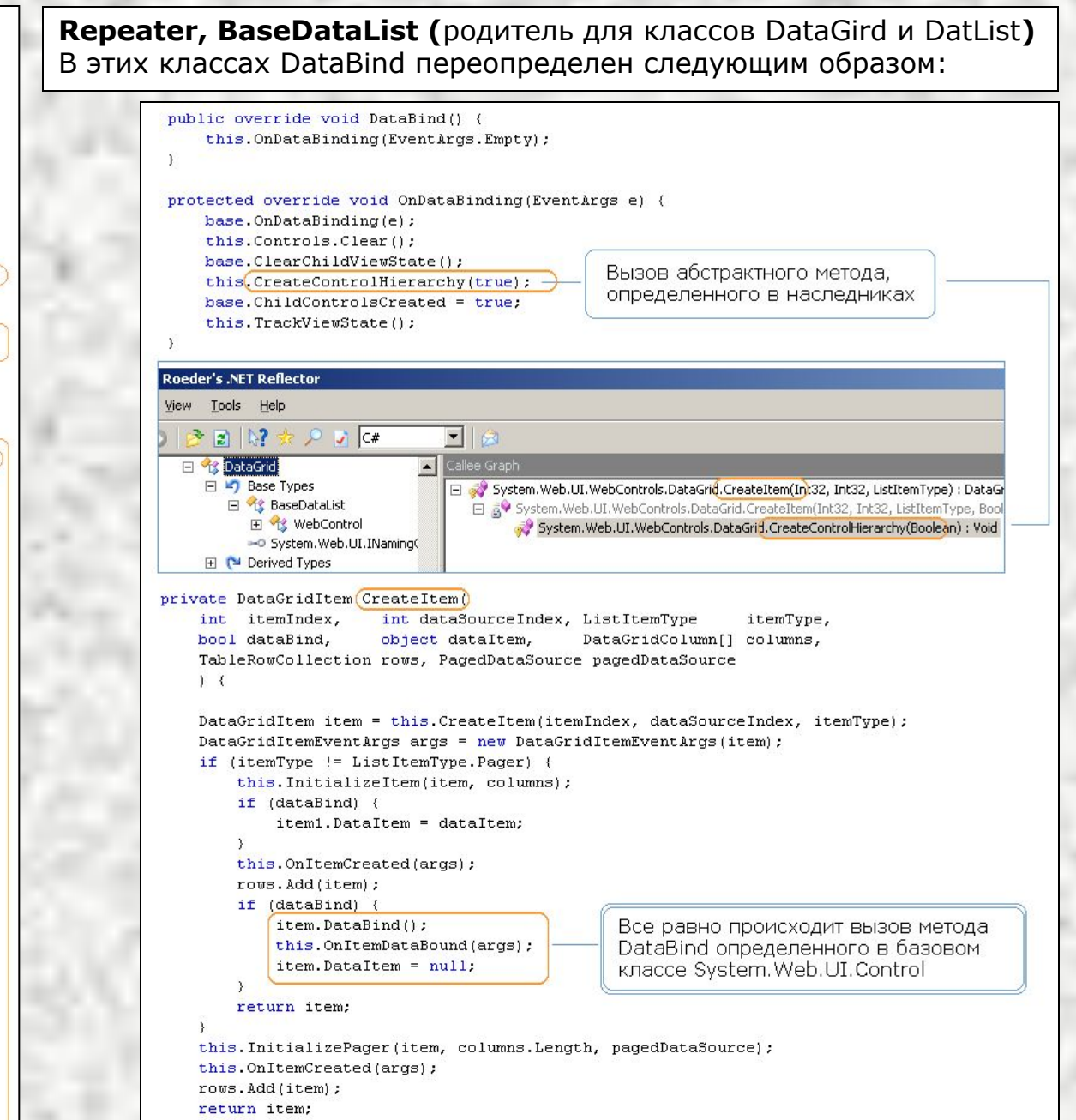

Как мы видим, ВСЕ наследники System.Web.UI.Control связываются с данными по единой схеме – вызов DataBind для родителя будет означать также вызов этого метода для ВСЕХ дочерних контролов. Эту схему удобно использовать для управления данными в жизненном цикле страниц и контролов:

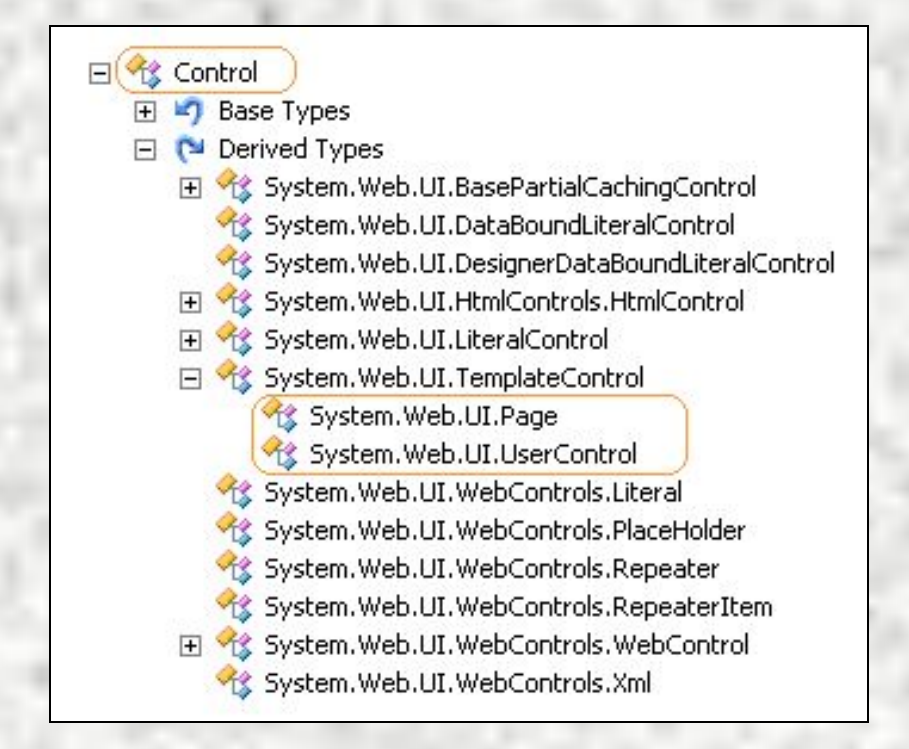

Поскольку мы знаем, что вызов DataBind() для страницы, повлечет за собой вызовы DataBind() для всех дочерних контролов (как «обычных», так и реализованных нами), мы может сосредоточить основную логику работы всех страниц приложения в базовом классе.

Это позволит не тратить массу усилий и времени на то, чтобы разобраться, что делает очередной метод «**bindMyControlIfAllOk(true)**» и как расставить if-ы, чтобы заставить «**этого монстра**» работать.

Достаточно определить в базовом классе набор удобных виртуальных методов и последовательность их возовов. А затем переопределять их в классах страниц.

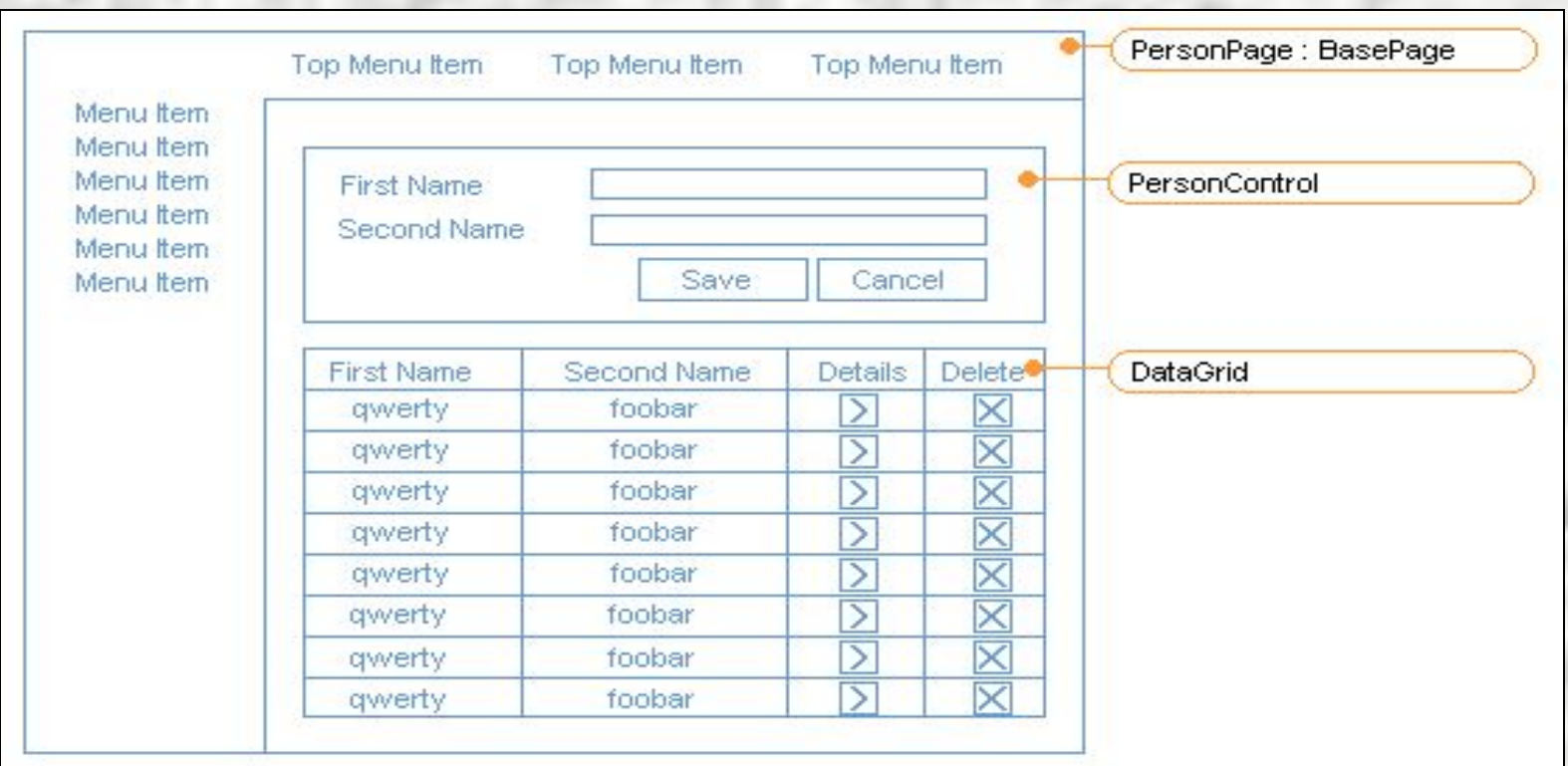

Например можно реализовать базовый класс следующим образом:

```
public class BasePage : Page {
```

```
// This method can be used to load static data (dictionaries ect.) e.g. populate data
// in DropDownList. Called once on not post back.
protected virtual void Initialize() {}
```
// This method can be used to load target data (list of entities, entity details ect.) // Called once on not post back. Can be called manually to reload data. protected virtual void DataLoad() {}

```
// This method can be used to set DataSource property
// for DropDownList, DataGrid ect. Only for controls holding target data.
protected virtual void SetDataSource() {}
```
// This method can be used to setup page layout. Only target data should be used as a source. // DataSource property can be used as target data. protected virtual void SetLayout () {}

```
protected override void OnInit (EventArgs e) {
    base. OnInit(e);if (!IsPostBack) {
        Initialize();
    \lambda
```

```
\rightarrow
```
protected override void OnLoad (EventArgs e) {

```
if (!IsPostBack) {
    DataLoad();
Δ.
SetDataSource();
base. OnLoad(e);
```

```
protected override void OnPreRender (EventArgs e) {
    SetDataSource();
    SetLayout():
    DataBind();
    base.OnPreRender(e);
```
# **ВСЕ ЗДОРОВО И СРАЗУ?..**

# ТАКОГО НЕ БЫВАЕТ!!! <mark>☺</mark>

И если в Белорибо еще **bindMyControlIfAllOk()**, то в Белобаджо уже - **DataBind()!**

**Или как мигрировать с наименьшими потерями?**

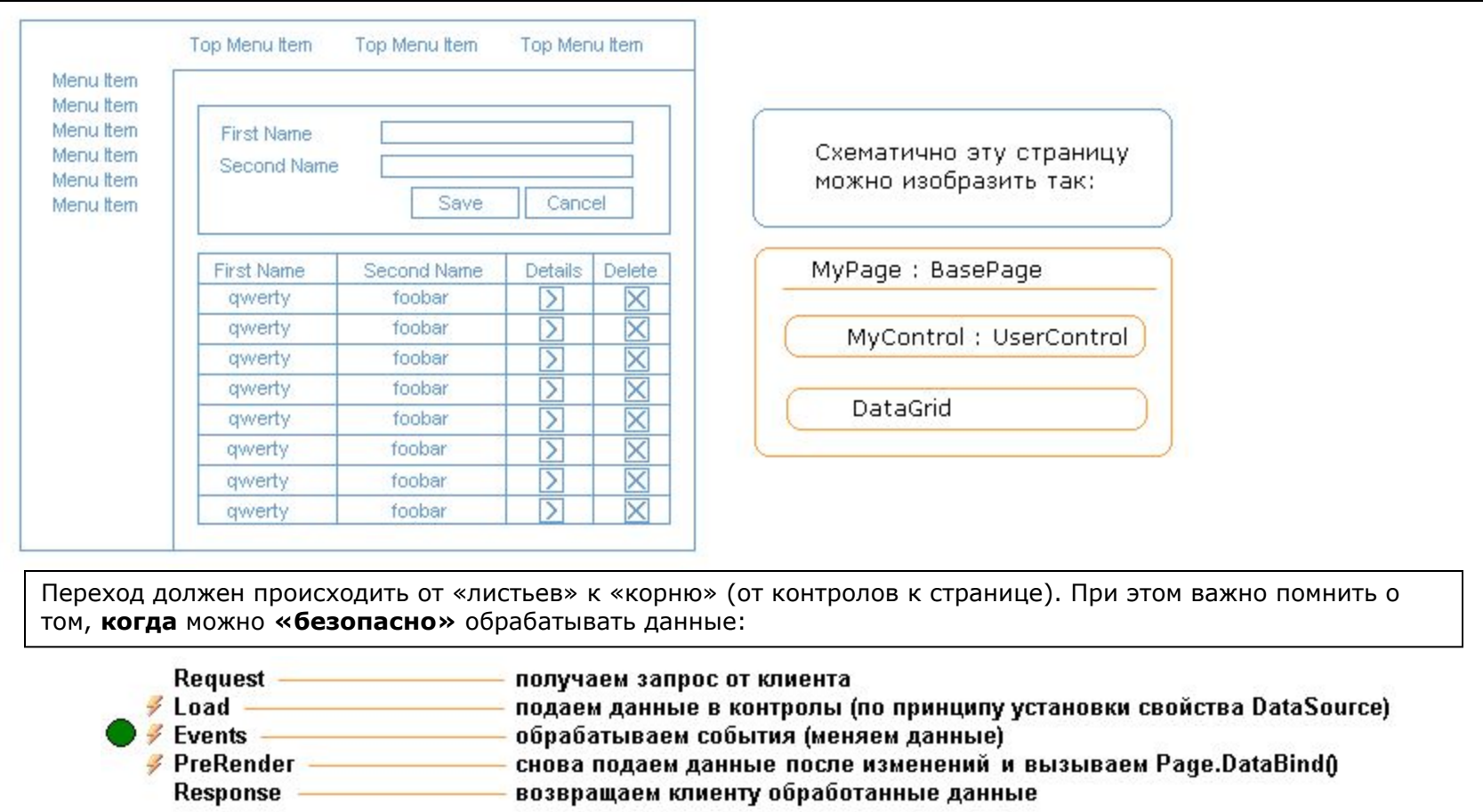

!!! Контролы не должны хранить данные между PostBack-ами. Данные им подаются со страницы. !!!

И если в Белорибо еще **bindMyControlIfAllOk()**, то в Белобаджо уже - **DataBind()!**

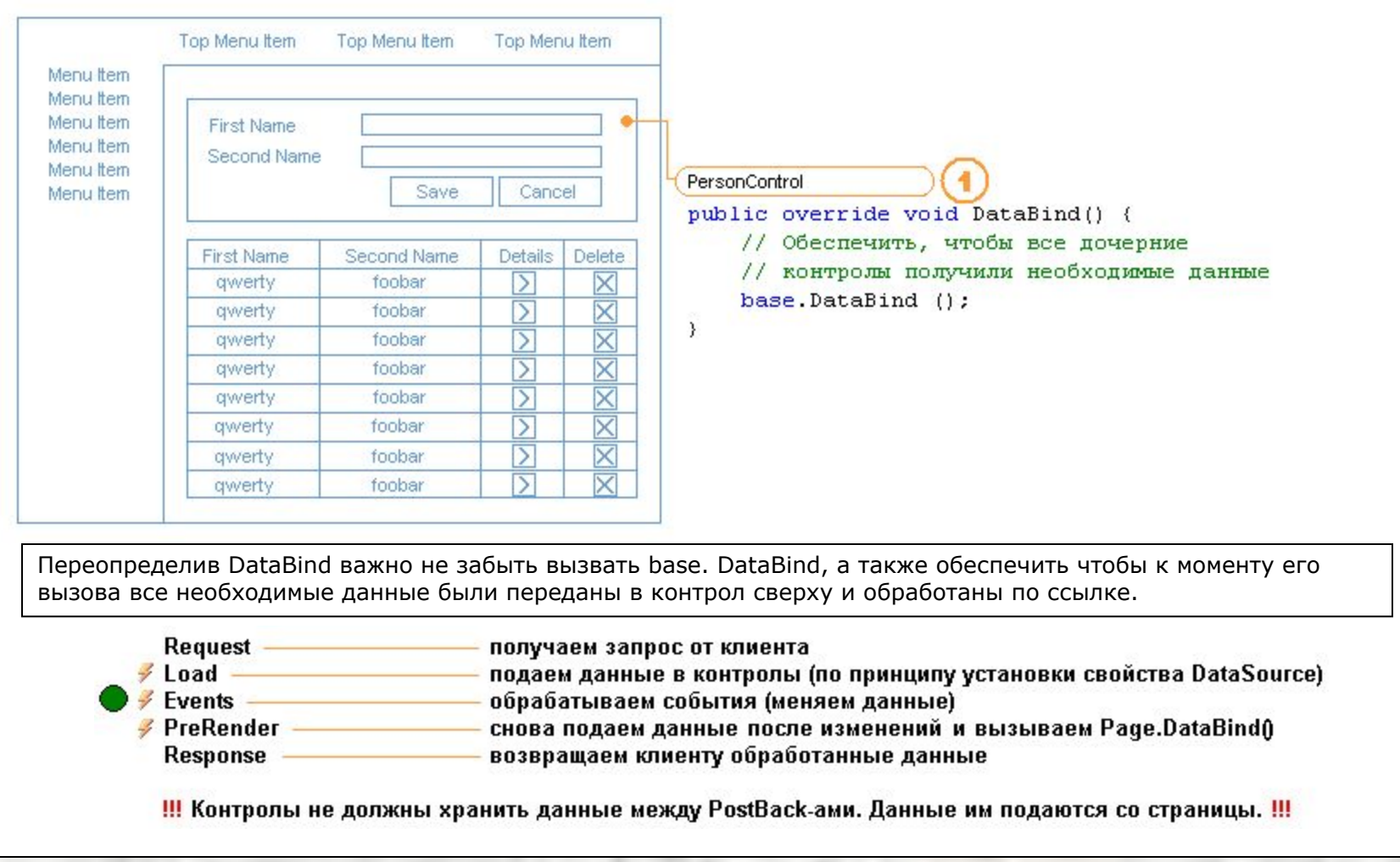

И если в Белорибо еще **bindMyControlIfAllOk()**, то в Белобаджо уже - **DataBind()!**

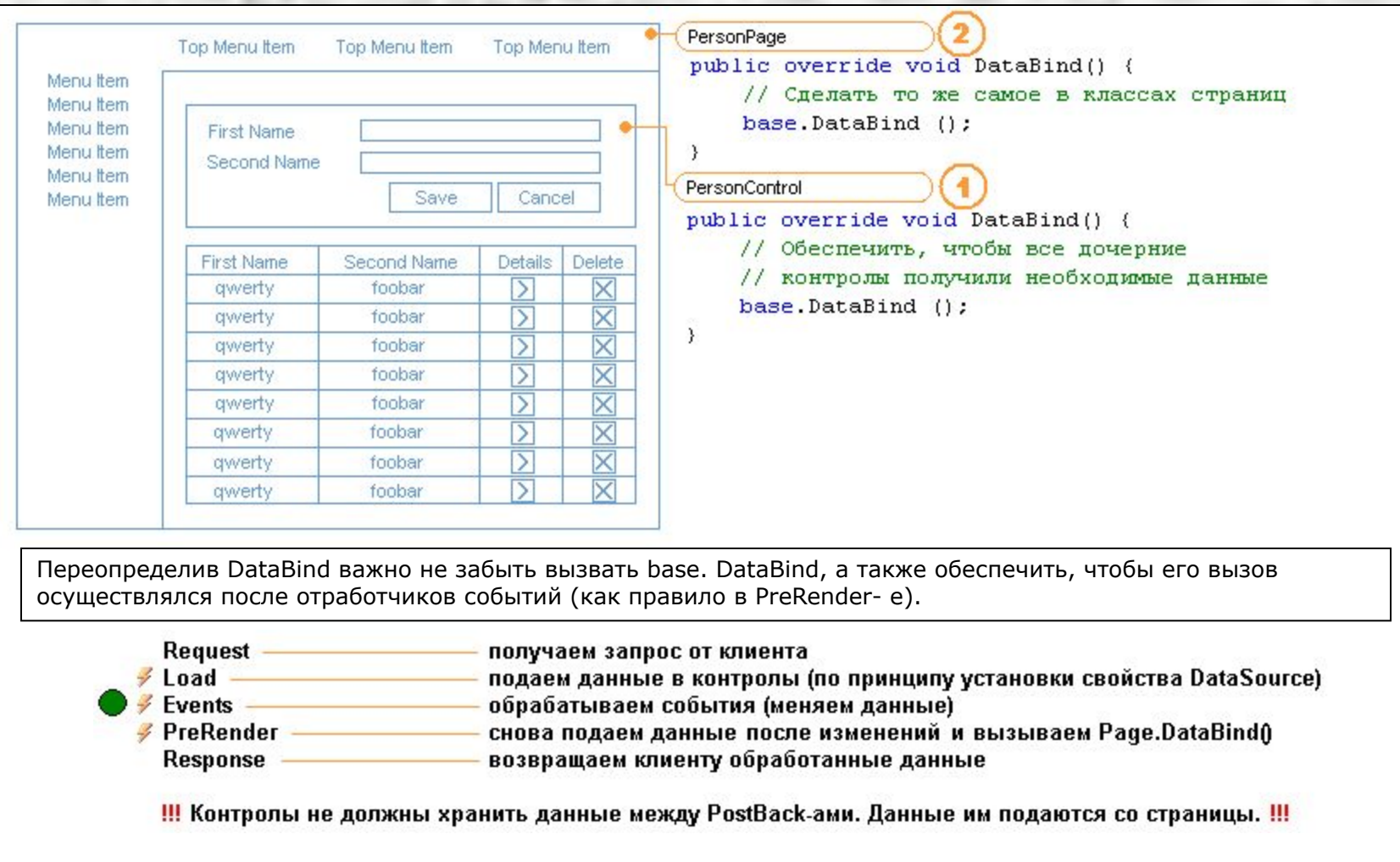

И если в Белорибо еще **bindMyControlIfAllOk()**, то в Белобаджо уже - **DataBind()!**

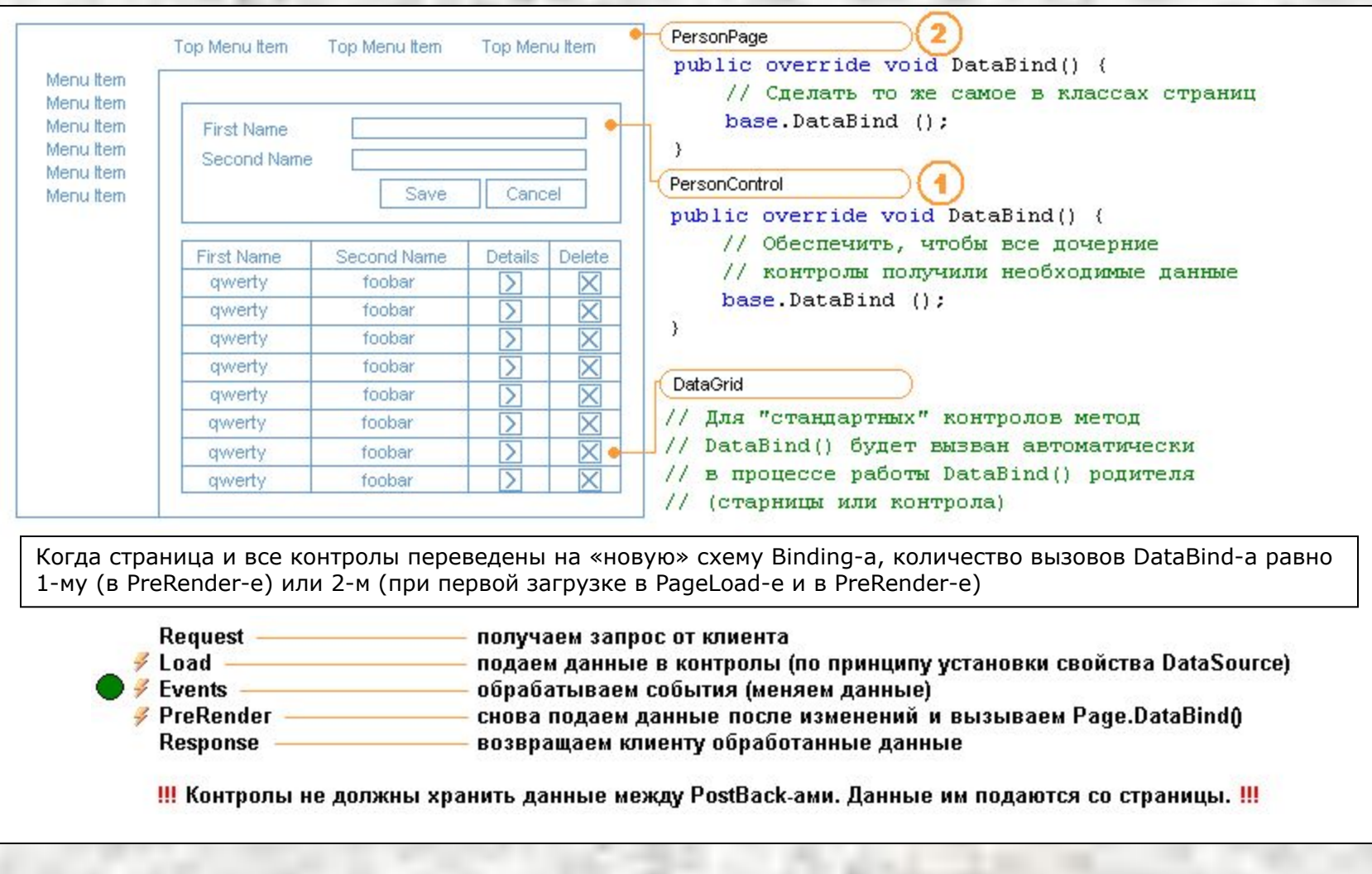

#### И если в Белорибо еще **bindMyControlIfAllOk()**, то в Белобаджо уже - **DataBind()!**

дочерних классах.

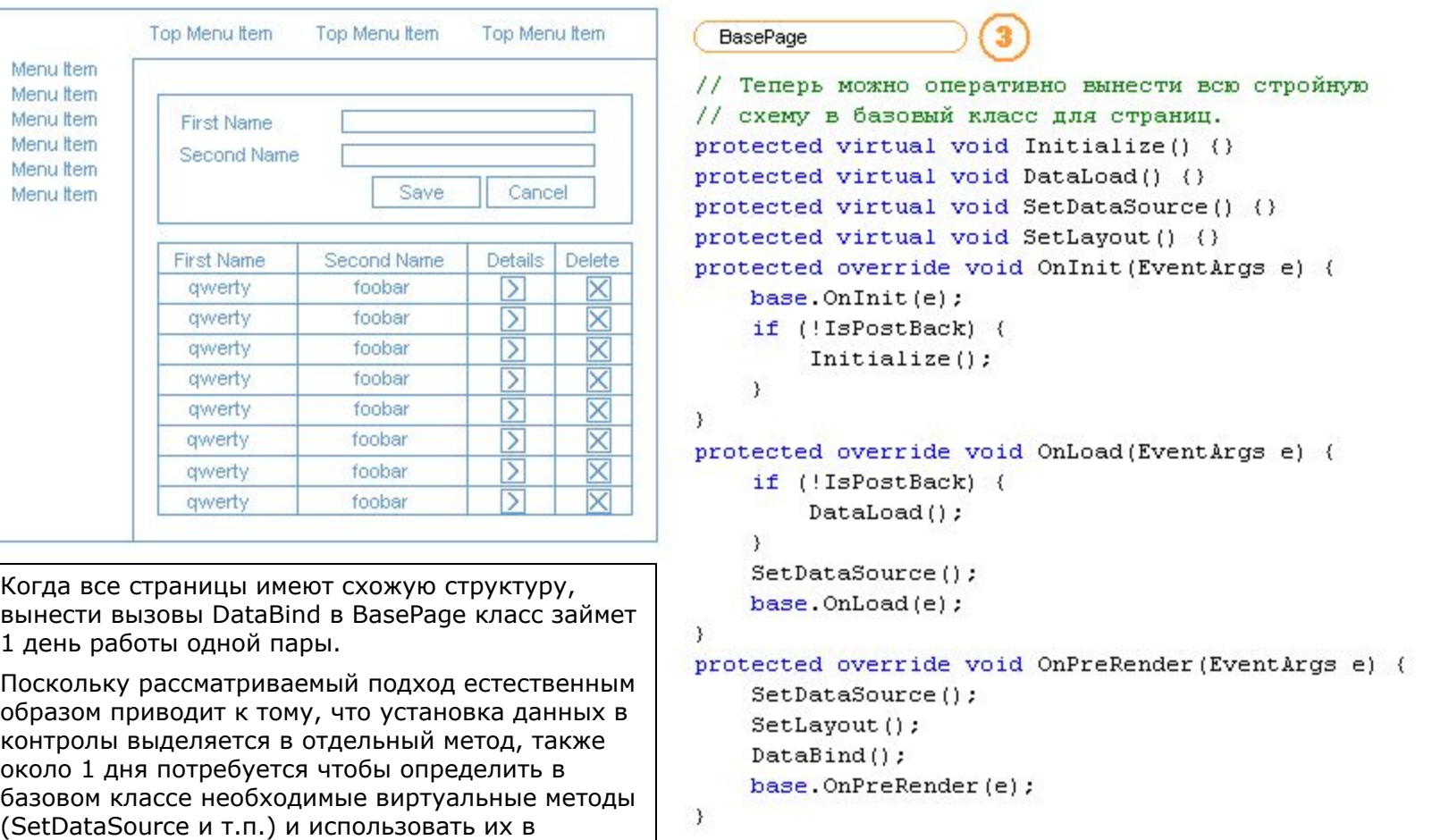

И если в Белорибо еще **bindMyControlIfAllOk()**, то в Белобаджо уже - **DataBind()!**

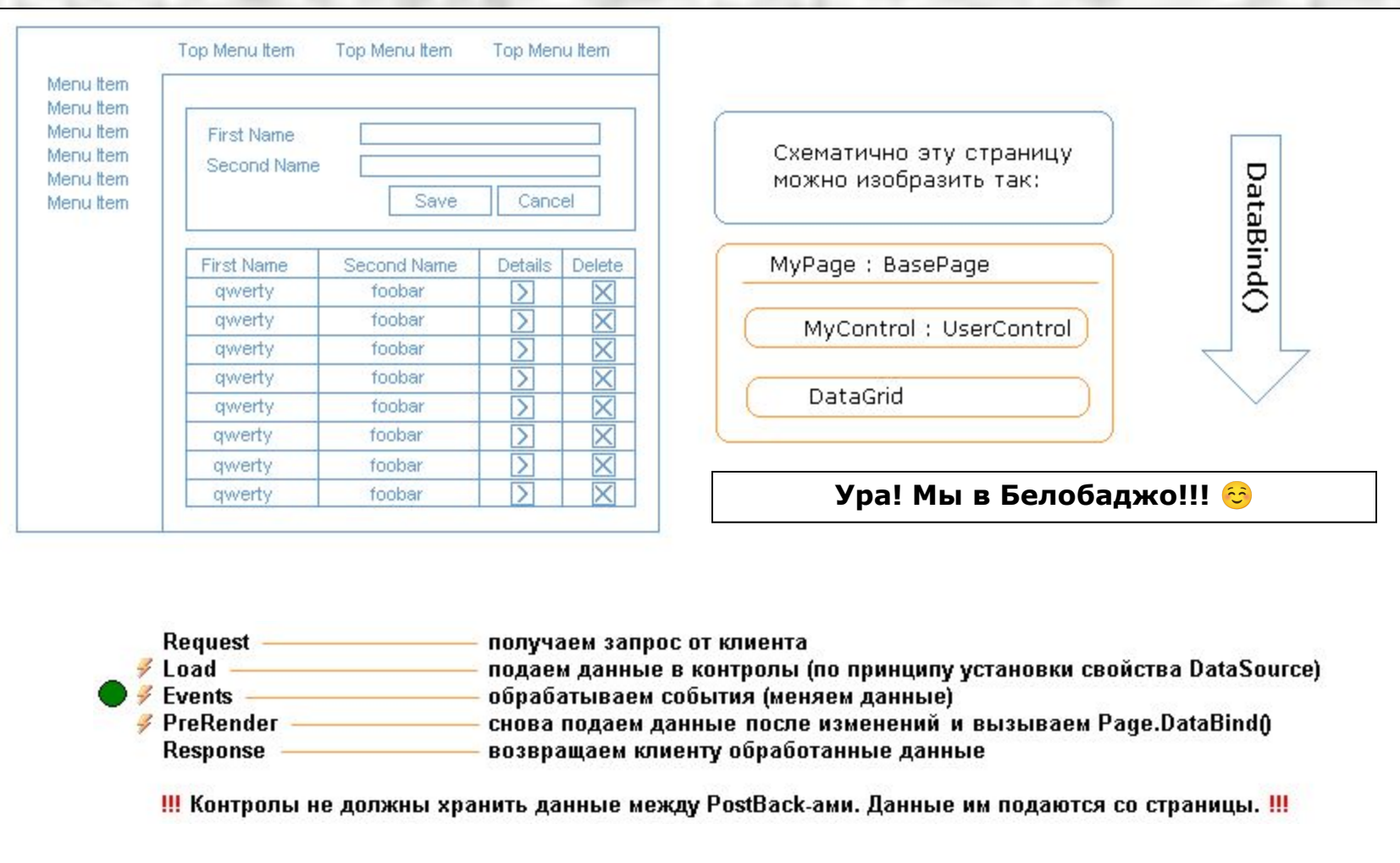

ASP Page Data Binding and Validation

#### **Использование стандартной схемы для связывания данных:**

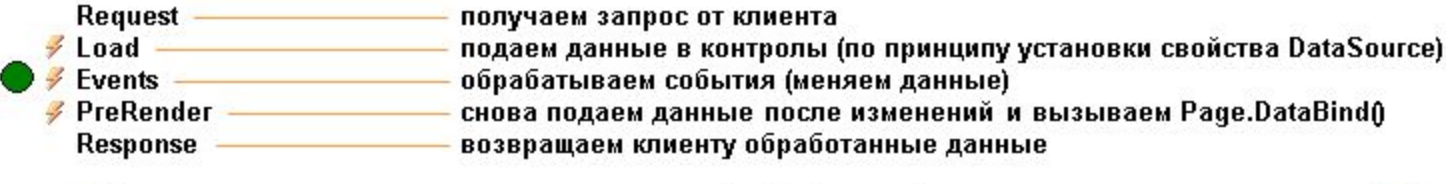

!!! Контролы не должны хранить данные между PostBack-ами. Данные им подаются со страницы. !!!

- облегчает написание кода страниц и контролов с нуля
- СИЛЬНО облегчает модификацию уже имеющегося GUI кода
- позволяет вынести большую часть общей логики в базовые классы
- «очищает» GUI код от многочисленных и часто избыточных вызовов методов типа «bindMyControlIfAllOk()»
- облегчает чтение и понимание GUI кода
- позволяет четко разделить такие блоки как, например, валидация, установка DataSource-ов, разграничение прав доступа и т.п.
- значительно упрощает рефакторинг

# **Поговорим?**